**Opening the Net:** (enter proper DTMF code to put the repeater in "Net Mode") "Good evening and welcome to the weekly Astronomy Net, this is (name & callsign) and I will be your Net Control Operator for tonight's Net. We meet here on the Dupage Amateur Radio Club repeater every Thursday evening at 8:30 P.M. This Net is using both the 2-meter and 220 repeaters. The 220 frequency is 224.68 MHz. with a 110.9 Hz PL."

"Before we begin the net, is there anyone with emergency or priority traffic?" (pause…)

"Our name is the **South West Astronomy Observers Group, or SWAOG**. We are not an astronomy club, we are a group of ham radio operators and amateur astronomers who like to go observing and share our hobby via ham radio. We like to meet here to discuss the hobby of astronomy and plan observing sessions. This net is open to ALL amateur radio operators and 3<sup>rd</sup> party traffic IS permitted, providing it is done as per the F.C.C. rules. Everyone is encouraged to check-in and participate!"

"Here is how the net will be structured this evening, we will have  $($   $\#$  of ) segments in our net. 1 - the **check in round** (short time & regular check-ins)

- 2 the **Astronomy Report** (from Net Control, OR from one of the check-ins, if available)
- 3 the **traffic round** (including any observing reports)
- 4 The **Space/Sci-Fi Trivia** round (or Featured Segment if one is available)
- 5 **Dark Site Planning Segment** (the week of the SWAOG Observing Sessions only)"

"The net pauses to take check-ins between each segment. "The current weather and sky conditions in the Chicago area are \_\_\_\_\_\_\_\_ and \_\_\_\_\_\_\_.

*(if available!!!)* "This evening we have some field exercises that you can participate in:"

- $\triangleright$  (List any ISS and/or shuttle passes)
- $\triangleright$  (List any Iridium flare data)

#### **Check-in Procedure:**

"When checking in please give your **CALL SIGN**, **FIRST NAME**, and **LOCATION**, and state **if you have any traffic** or anything to share with the Net during our Traffic Round, or let me know if you are 'just listening'. Net Control will take 3 check-ins at a time and then read back and verify the call signs. Net Control only will call on stations that have traffic for the net. If you checked in as 'just listening' and you later decide that you have something you would like to share with the group, just let the Net Control Operator know, and your traffic will be acknowledged. People listening to the net on scanners can check in by sending an email to "**net-control@swaog.com**".

"This net was founded in February of 2001 by Mark, KB9WLX."

"Our home page is: [www.swaog.com](http://www.swaog.com/) and Jeff, WD9GVU is the webmaster for our Home Page."

"We would also like to thank Bill, KB9ZKA for his generous donation of the "SWAOG.COM domain name."

"SWAOG is active on **Yahoo Groups**, you can join us through the link on our Home Page"

"The SWAOG has an astronomy equipment-related classifieds page for active SWAOG members, please visit the SWAOG Astro-Swap Page through the link on our main home page, SWAOG.COM"

"We are looking for Net Control operators for this net. Please contact our Net Control Operators if interested by sending an email to "**net-control@swaog.com**".

*(Explain how the Net Control rotation and new Net Control Operators are needed to keep the net operational and interesting!!)*

<con't>

"We would also like to thank the Du Page Amateur Radio Club for the use of the repeater this evening, the home page for DARC is: [w9dup.org.](http://www.w9dup.org/)"

"Before we begin calling for regular check-ins, let's see if we have any Short Time Check-ins, 3 check-ins at a time, please call Net Control."

## **(record check-ins in the 'check-in log' on page 3 below)**

"We will now take regular check-ins to the South West Astronomy Observers Group Net. Net Control will take 3 check-ins at a time please call Net Control."

- (**Run the check-in round using log sheet**)
- $\triangleright$  (Run the Traffic round)
- (**Take check-ins**)
- (Run the Astronomy Report)
- (**Take check-ins**)

(Please have a few Space or Sci-Fi Trivia questions prepared with answers that are easy to understand, or ask if anyone has a question for the group and encourage others to bring questions to the group for tonight's net or future nets)

(Run the **Space/Sci-Fi Trivia** round - or Featured Segment if someone has one available)

(**Take check-ins**)

# **"The next SWAOG Observing Session is scheduled for:** ( date )**"**

## **(Optional) Dark Site Planning Segment:** (for nets during the week of a planned Observing Session weekend)

"We meet here on the DuPage 2-meter Repeater at 7 PM (6 PM Oct. - Mar.) for 'GO / NO-GO' decisions, directions, and other information. Listen for our Observing 'GO / NO-GO' Message on the 2-meter Repeater at 5 minute intervals until 8 PM. Please plan to arrive at the site by 8:30 PM. For a map and directions to the site, click on the link in the 'SWAOG Observing' section of our home page, **www.swaog.com**."

#### **(DARC Plug)**

"If you would like more information about the DuPage Amateur Radio Club or any of its repeaters, this machine, normally with a 107.2 PL; the 220 machine on 224.68 MHz with a 110.9 PL; or the 440 machine on 442.55 MHz with a 114.8 PL, go to **www.w9dup.org**. The DuPage Amateur Radio Club normally holds its monthly meetings on the 4th Monday of every month. The DuPage Amateur Radio Club normally holds a monthly VE session on the 1st Friday of every month. **-** please come to a meeting, contact a club member on the air, or visit our World Wide Web site at [w9dup.](http://www.w9dup.org/)org or send an e-mail to info@w9dup.org."

#### **"Other nets on the DARC system"**

"The DARC system has many interesting nets throughout the week; please visit the DARC web site at [w9dup.org](http://www.w9dup.org/) for the current listing of DARC nets. Please check-in and participate"

#### **"Our home page once again is: [www.swaog.com](http://www.swaog.com/) for more information about our group. "Are there any 'late check-ins' before we close the net?"**

#### **Closing the net:**

"I would like to thank all who checked in, we had a total of ( # of ) check-ins tonight! The time of the net was  $( # of )$  minutes.

This has been the South West Astronomy Observers Group Amateur Net for ( Date )"

"This net would like to thank the Dupage Amateur Radio Club for the use of its repeaters this evening. See you next week on the Astronomy Net. 73's and clear skies…"

"This is (name & callsign) now returning this repeater back to normal amateur use…"

"Thank you and good night." **>>> (enter proper DTMF code to return the repeater back to 'Normal Mode')** 

**(\*\*\*End of Net\*\*\*)**

# SWAOG NET CHECK-IN LOG Date\_\_\_\_\_\_\_\_ Net Control Operator\_\_\_\_\_\_\_\_\_\_\_\_\_\_\_\_\_\_\_\_\_\_\_\_\_

(Note: a key to increasing the number of check-ins on each net is to ask for check-ins FREQUENTLY during the net)

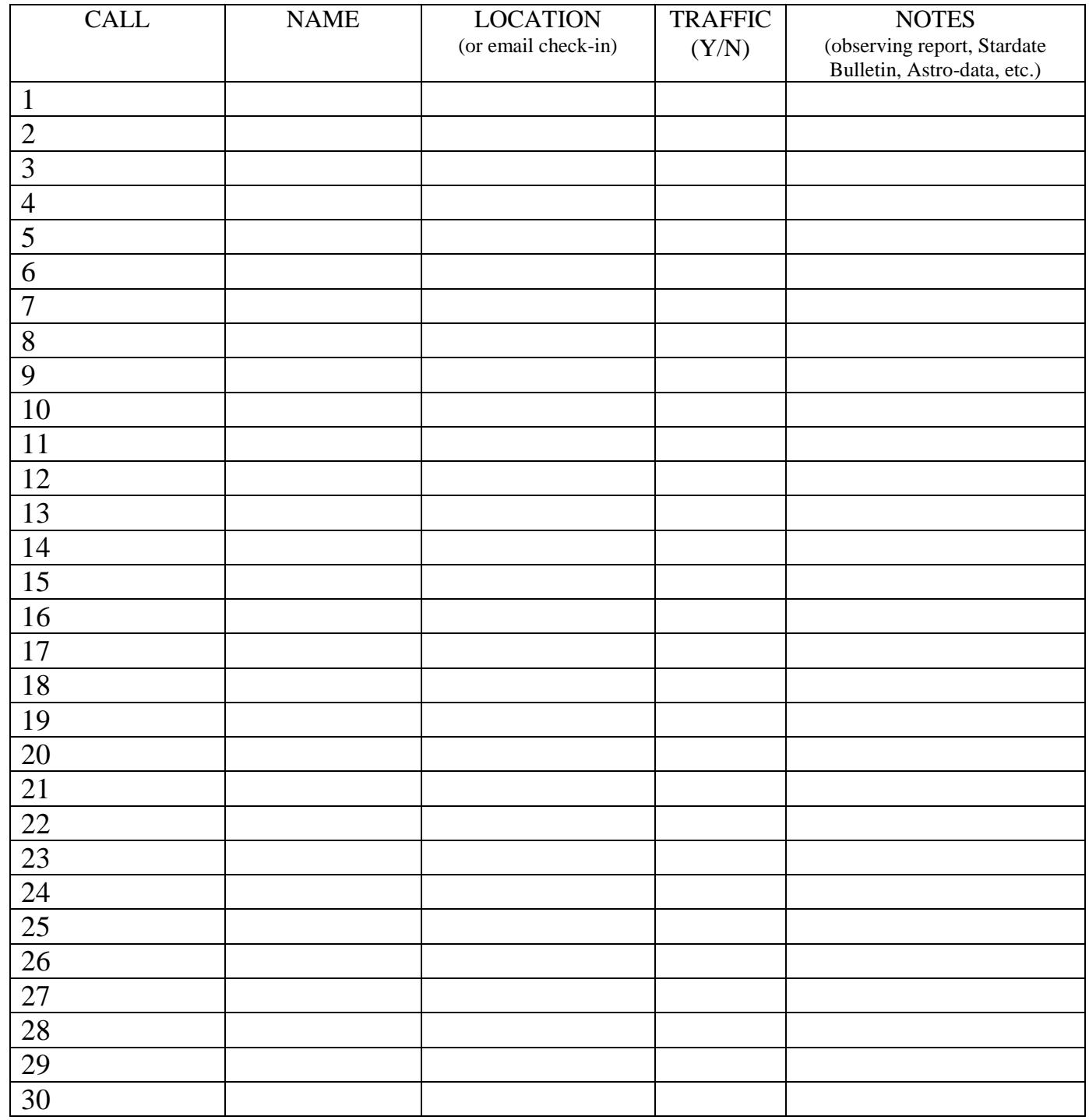